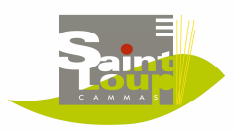

## INSCRIPTION /AVENANT 1ER TRIMESTRE 2019/2020 GROUPE SCOLAIRE CLAUDE NOUGARO

Annexe 10

PR

**NOM Merci de remplir ce cadre** 

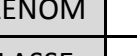

CLASSE

## **A REMPLIR UNIQUEMENT EN CAS DE :**

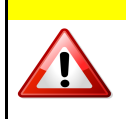

Profil hebdomadaire "non type", Ex : Horaires décalés - Garde alternée - Présence ponctuelle

Modification exceptionnelle

## **Comment rajouter une présence :**

mettre un **+** dans la case de la ou les séquence(s) journalière(s) désirée(s)

## **Comment supprimer une présence :**

mettre un **-** dans la case de la ou les séquence(s) journalière(s) désirée(s)

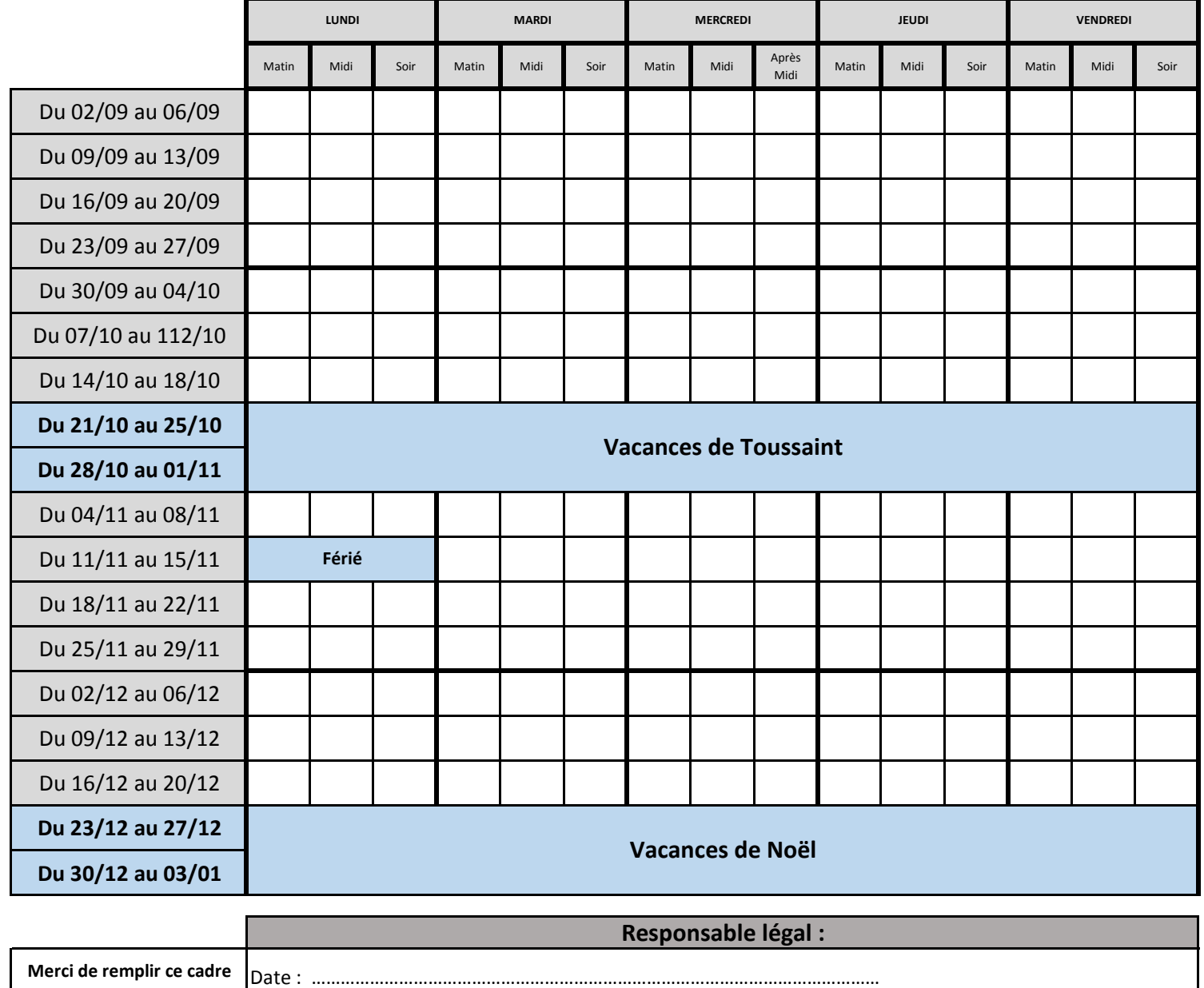

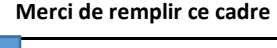

Nom & Prénom du responsable : ………………………………………………………………………………………………...……………. Signature :